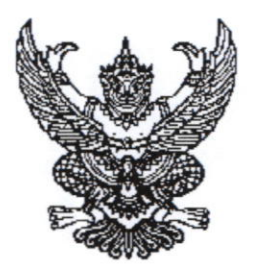

ประกาศมหาวิทยาลัยราชภัฏจันทรเกษม เรื่อง กำหนดการและขั้นตอนการกู้ยืมเงินกองทุนเงินให้กู้ยืมเพื่อการศึกษา แบบดิจิทัล Digital Student Loan Fund System (DSL) ภาคเรียนที่ ๑ ปีการศึกษา ๒๕๖๗ ประเภทผู้กู้รายเก่าเลื่อนชั้นปี ๒-๔ และสาขาการแพทย์ทางเลือก ปี ๒-๖

ตามที่กองทุนเงินให้กู้ยืมเพื่อการศึกษา มหาวิทยาลัยราชภัฏจันทรเกษม ได<sup>้</sup>ดำเนินการ ให้กู้ยืมเงินเพื่อการศึกษา และจัดทำกำหนดการกู้ยืมเงินกองทุนเงินให้กู้ยืมเพื่อการศึกษา ภาคเรียนที่ ๑ ์<br>ปีการศึกษา ๒๕๖๗ ประเภทผู้กู้รายเก<sup>่</sup>าเลื่อนชั้นปี ๒-๔ และสาขาการแพทย์ทางเลือก ปี ๒-๖ นั้น

เพื่อให้การดำเนินงานเป็นไปด<sup>้</sup>วยความเรียบร<sup>้</sup>อย และเกิดประสิทธิภาพ อาศัยอำนาจ ตามความในมาตรา ๓๑ (๑) แห่งพระราชบัญญัติมหาวิทยาลัยราชภัฏ พ.ศ. ๒๕๔๗ จึงได<sup>้</sup>จัดทำประกาศฯ เพื่อให้สอดคล้องกับการดำเนินงานกองทุนเงินให้กู้ยืมเพื่อการศึกษา และเพื่อให้นักศึกษาดำเนินการกู้ยืม ได้ทันตามช่วงเวลาที่กำหนด รายละเอียดตามประกาศแนบท<sup>้</sup>าย

จึงประกาศมาให้ทราบโดยทั่วกัน

ประกาศ ณ วันที่ ออ มีนาคม พ.ศ. ๒๕๖๗

(ผู้ช่วยศาสตราจารย์ธงชัย เหลืองทอง) รองอธิการบดี ปฏิบัติราชการแทน อธิการบดีมหาวิทยาลัยราชภัฏจันทรเกษม

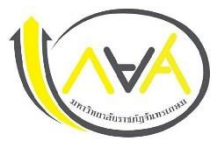

## **กำหนดการกู้ยืมเงินกองทุนให้กู้ยืมเพื่อการศึกษา**

**ประเภท ผู้กู้รายเก่า (เลื่อนชั้นปี) ปีที่ 2-4 และสาขาการแพทย์ทางเลือก ปีที่ 2-6 ภาคเรียนที่ 1 ปีการศึกษา 2567**

**นักศึกษามหาวิทยาลัยราชภัฏจันทรเกษม และนักศึกษา มหาวิทยาลัยราชภัฏจันทรเกษม-ชัยนาท**

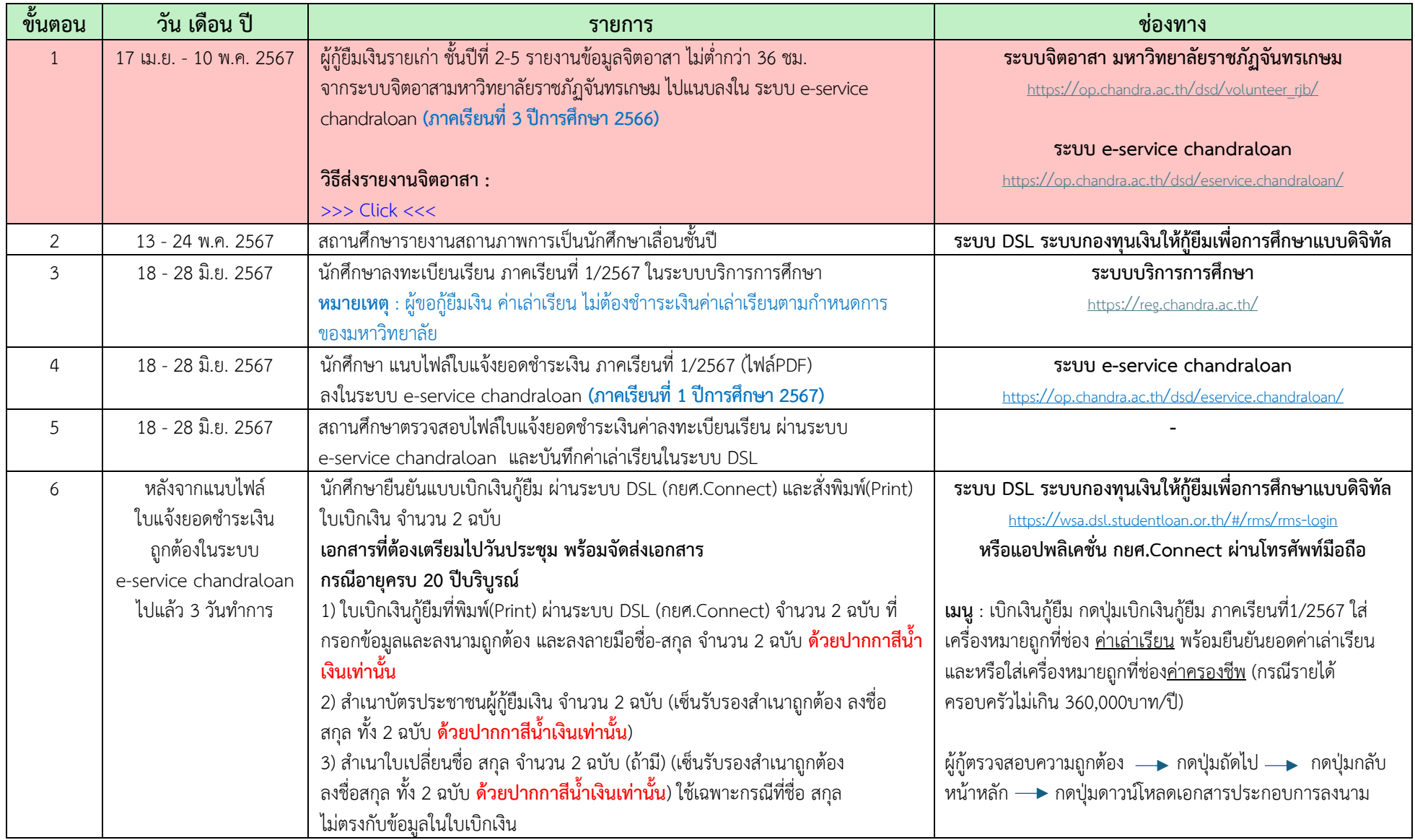

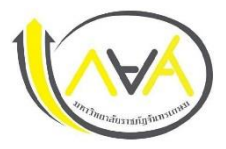

## **กำหนดการกู้ยืมเงินกองทุนให้กู้ยืมเพื่อการศึกษา**

**ประเภท ผู้กู้รายเก่า (เลื่อนชั้นปี) ปีที่ 2-4 และสาขาการแพทย์ทางเลือก ปีที่ 2-6 ภาคเรียนที่ 1 ปีการศึกษา 2567**

**นักศึกษามหาวิทยาลัยราชภัฏจันทรเกษม และนักศึกษา มหาวิทยาลัยราชภัฏจันทรเกษม-ชัยนาท**

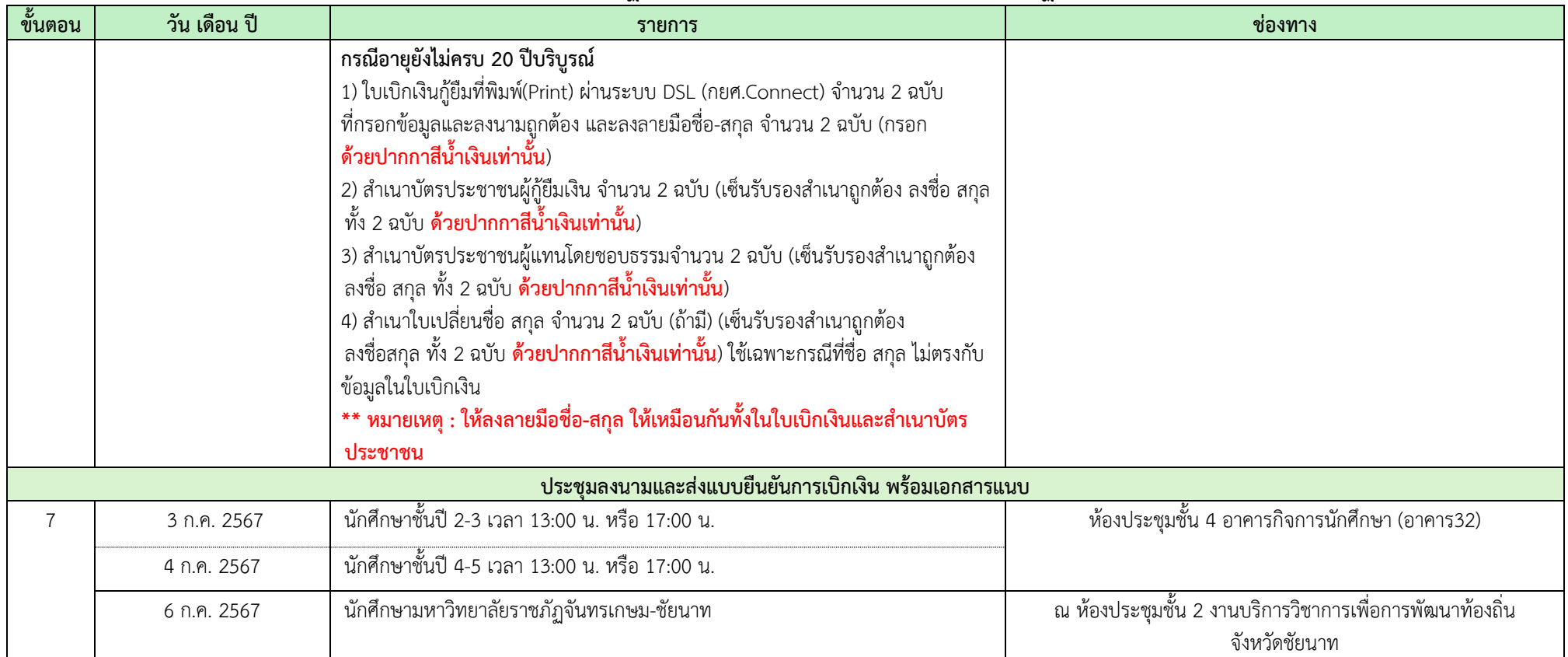

**มีต่อหน้า 3**

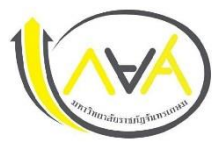

## **กำหนดการกู้ยืมเงินกองทุนให้กู้ยืมเพื่อการศึกษา**

**ประเภท ผู้กู้รายเก่า (เลื่อนชั้นปี) ปีที่ 2-4 และสาขาการแพทย์ทางเลือก ปีที่ 2-6 ภาคเรียนที่ 1 ปีการศึกษา 2567**

**นักศึกษามหาวิทยาลัยราชภัฏจันทรเกษม และนักศึกษา มหาวิทยาลัยราชภัฏจันทรเกษม-ชัยนาท**

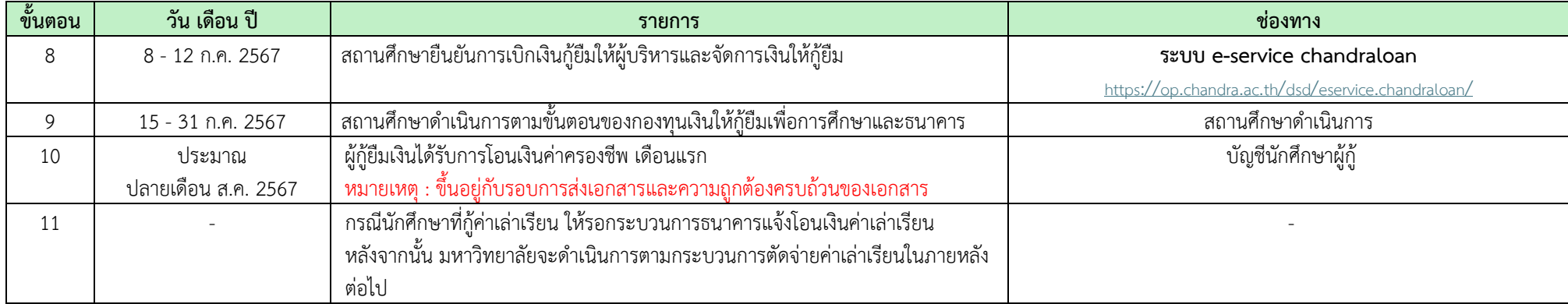

**ข้อมูล ณ วันที่ 25 มีนาคม พ.ศ. 2567**

**ช่องทางการติดต่อ** 

**Facebook Fanpage :** [Chandraloan](https://www.facebook.com/chandraloan) , [กองพัฒนานักศึกษา จันทรเกษม](https://www.facebook.com/DSD.CRU)

**Line Opentchat :** [กยศ.](https://op.chandra.ac.th/dsd/eservice.chandraloan/lineOpenchat.php)CRU

**Website กองพัฒนานักศึกษา :** <https://op.chandra.ac.th/dsd/>